Аппроксимация гладких функций на отрезке на базе дискретных всплеск-преобразований.

> Выступающий: Д.А.Ямковой Руководитель: доцент, к.т.н. В.Л.Авербух Соруководитель: профессор, д.ф.-м.н. Н.И.Черных

Уральский федеральный университет имени первого Президента России Б.Н.Ельцина, Институт математики и компьютерных наук, Кафедра математической экономики

Д. А. Ямковой, ИМКН Екатеринбург, 2015 Стр. 1 из 43

 $\Omega$ 

 $\left\{ \begin{array}{ccc} 1 & 0 & 0 \\ 0 & 1 & 0 \end{array} \right\}$  ,  $\left\{ \begin{array}{ccc} 1 & 0 & 0 \\ 0 & 1 & 0 \end{array} \right\}$  ,  $\left\{ \begin{array}{ccc} 1 & 0 & 0 \\ 0 & 1 & 0 \end{array} \right\}$ 

#### Цели и задачи

Предмет исследования: функции из  $C^k[a,b]$  и

возможность их аппроксимации с помощью всплесков.

Д. А. Ямковой, ИМКН Екатеринбург, 2015 Стр. 2 из 43

#### Цели и задачи

- Предмет исследования: функции из  $C^k[a,b]$  и возможность их аппроксимации с помощью всплесков.
- Исследуемые характеристики: погрешность аппроксимации и время выполнения быстрого всплеск-преобразования.

 $\Omega$ 

 $A \cap B \rightarrow A \cap B \rightarrow A \cap B$ 

#### Цели и задачи

- Предмет исследования: функции из  $C^k[a,b]$  и возможность их аппроксимации с помощью всплесков.
- Исследуемые характеристики: погрешность аппроксимации и время выполнения быстрого всплеск-преобразования.
- Цель исследования: разработать более оптимальные методы аппроксимации.

Д. А. Ямковой, ИМКН Екатеринбург, 2015 Стр. 2 из 43

 $\Omega$ 

 $\mathbf{A} \cap \mathbf{B} \rightarrow \mathbf{A} \oplus \mathbf{B} \rightarrow \mathbf{A} \oplus \mathbf{B} \rightarrow \mathbf{B} \oplus \mathbf{B} \oplus \mathbf{B} \opl$ 

Аппарат теории всплесков, используемый для аппроксимации, плохо приспособлен для приближения функций, определенных на отрезке.

Аппроксимация с помощью всплесков

$$
f \approx P_j(f) = \sum_{k \in \mathbb{Z}} (f, \ \varphi_{j,k}) \varphi_{j,k}(x),
$$

где  $\{\varphi_{j,k}\}_{k\in\mathbb{Z}}$  есть ортонормированный базис пространства  $V_j \subset L_2(\mathbb{R})$ .

Д. А. Ямковой, ИМКН Екатеринбург, 2015 Стр. 4 из 43

- Аппарат теории всплесков, используемый для аппроксимации, плохо приспособлен для приближения функций, определенных на отрезке.
- Существуют различные способы адаптации базиса  $L^2(\mathbb{R})$  к случаю  $L^2[a,b]$ , которые, однако, имеют свои недостатки.

Д. А. Ямковой, ИМКН Екатеринбург, 2015 Стр. 5 из 43

**KOD KARD KED KED A BLOGO** 

#### Способы адаптации базиса  $L^2(\mathbb{R})$  к случаю  $L^2[a,b]$ :

Д. А. Ямковой, ИМКН Екатеринбург, 2015 Стр. 6 из 43

 $-990$ 

イロト 不優 ト 不思 ト 不思 トー 温

Способы адаптации базиса  $L^2(\mathbb{R})$  к случаю  $L^2[a,b]$ :

**1 Продолжение исходной функцию на всю вещественную ось** и использование стандартного аппарат KMA для  $L^2(\mathbb{R}).$ 

 $\Omega$ 

 $A \cap B \rightarrow A \cap B \rightarrow A \cap B \rightarrow A \cap B \rightarrow A \cap B$ 

Способы адаптации базиса  $L^2(\mathbb{R})$  к случаю  $L^2[a,b]$ :

- **1 Продолжение исходной функцию на всю вещественную ось** и использование стандартного аппарат KMA для  $L^2(\mathbb{R}).$
- 2 Периодизированные вейвлеты.

 $\Omega$ 

 $\left\{ \begin{array}{ccc} 1 & 0 & 0 \\ 0 & 1 & 0 \end{array} \right\}$  ,  $\left\{ \begin{array}{ccc} 1 & 0 & 0 \\ 0 & 1 & 0 \end{array} \right\}$  ,  $\left\{ \begin{array}{ccc} 1 & 0 & 0 \\ 0 & 1 & 0 \end{array} \right\}$ 

Способы адаптации базиса  $L^2(\mathbb{R})$  к случаю  $L^2[a,b]$ :

- **1 Продолжение исходной функцию на всю вещественную ось** и использование стандартного аппарат KMA для  $L^2(\mathbb{R}).$
- 2 Периодизированные вейвлеты.
- **3** "folding" вейвлеты.

Д. А. Ямковой, ИМКН Екатеринбург, 2015 Стр. 6 из 43

 $\Omega$ 

 $\mathbf{A} \cap \mathbf{B} \rightarrow \mathbf{A} \oplus \mathbf{B} \rightarrow \mathbf{A} \oplus \mathbf{B} \rightarrow \mathbf{B} \oplus \mathbf{B} \oplus \mathbf{B} \opl$ 

Способы адаптации базиса  $L^2(\mathbb{R})$  к случаю  $L^2[a,b]$ :

- **1 Продолжение исходной функцию на всю вещественную ось** и использование стандартного аппарат KMA для  $L^2(\mathbb{R}).$
- 2 Периодизированные вейвлеты.
- **3** "folding" вейвлеты.
- 4 "left edge" , "right edge" , "interior" вейвлеты.

Д. А. Ямковой, ИМКН Екатеринбург, 2015 Стр. 6 из 43

**KOD KAD KED KED E VOOR** 

1 Исследовать различные варианты экстраполяции исходной функции с сохранением гладкости.

K ロ ▶ K 個 ▶ K 할 ▶ K 할 ▶ 이 할 → 이 있어

1 Исследовать различные варианты экстраполяции исходной функции с сохранением гладкости.

Рассмотреть различные варианты продолжений.

Д. А. Ямковой, ИМКН Екатеринбург, 2015 Стр. 7 из 43

 $\eta$ an

 $A \cap B \rightarrow A \cap B \rightarrow A \cap B \rightarrow A \cap B \rightarrow A \cap B$ 

- 1 Исследовать различные варианты экстраполяции исходной функции с сохранением гладкости.
	- Рассмотреть различные варианты продолжений.
	- Провести сравнительный анализ полученных способов.

 $QQQ$ 

 $A \cap B \rightarrow A \cap B \rightarrow A \cap B \rightarrow A \cap B \rightarrow A \cap B$ 

- 1 Исследовать различные варианты экстраполяции исходной функции с сохранением гладкости.
	- Рассмотреть различные варианты продолжений.
	- Провести сравнительный анализ полученных способов.
	- Программно разработать данные методы.

 $QQQ$ 

**K ロ ▶ K 御 ▶ K 澄 ▶ K 澄 ▶ │ 澄** 

- 1 Исследовать различные варианты экстраполяции исходной функции с сохранением гладкости.
	- Рассмотреть различные варианты продолжений.
	- Провести сравнительный анализ полученных способов.
	- Программно разработать данные методы.
- 2 Оптимально выбрать границы экстраполяции.

 $\Omega$ 

- 1 Исследовать различные варианты экстраполяции исходной функции с сохранением гладкости.
	- Рассмотреть различные варианты продолжений.
	- Провести сравнительный анализ полученных способов.
	- Программно разработать данные методы.
- 2 Оптимально выбрать границы экстраполяции.
	- Получить точные формулы для частных случаев

 $k = 1, k = 2$  (Эрмитово продолжение).

Д. А. Ямковой, ИМКН Екатеринбург, 2015 Стр. 7 из 43

 $QQQ$ 

K ロ X K 個 X X ミ X X ミ X ニ ミ

- 1 Исследовать различные варианты экстраполяции исходной функции с сохранением гладкости.
	- Рассмотреть различные варианты продолжений.
	- Провести сравнительный анализ полученных способов.
	- Программно разработать данные методы.
- 2 Оптимально выбрать границы экстраполяции.
	- Получить точные формулы для частных случаев

 $k = 1, k = 2$  (Эрмитово продолжение).

В остальных случаях - эмпирические алгоритмы или частичный перебор.

 $\Omega$ 

 $\left\{ \begin{array}{ccc} 1 & 0 & 0 \\ 0 & 1 & 0 \end{array} \right\}$  ,  $\left\{ \begin{array}{ccc} 1 & 0 & 0 \\ 0 & 1 & 0 \end{array} \right\}$  ,  $\left\{ \begin{array}{ccc} 1 & 0 & 0 \\ 0 & 1 & 0 \end{array} \right\}$ 

- 1 Исследовать различные варианты экстраполяции исходной функции с сохранением гладкости.
	- Рассмотреть различные варианты продолжений.
	- Провести сравнительный анализ полученных способов.
	- Программно разработать данные методы.
- 2 Оптимально выбрать границы экстраполяции.
	- Получить точные формулы для частных случаев

 $k = 1, k = 2$  (Эрмитово продолжение).

- $\blacksquare$  В остальных случаях эмпирические алгоритмы или частичный перебор.
- 3 Провести вычислительные эксперименты и сравнить результаты. K ロ X K 레 X K 호 X K 호 X X 호

Д. А. Ямковой, ИМКН Екатеринбург, 2015 Стр. 7 из 43

 $QQ$ 

Формальная постановка задачи экстраполяции исходной функции

Имеем аналитически заданную функцию  $f(x) \in C^k[a,b].$ 

$$
F_{A,B}(x) := \begin{cases} f(x), & x \in [a,b] \\ \tilde{f}(x), & x \in [A,a) \cup (b,B] \\ 0, & x \notin [A,B] \end{cases} \in C^{k}(-\infty, +\infty)
$$

Д. А. Ямковой, ИМКН Екатеринбург, 2015 Стр. 8 из 43

 $\eta$ an

イロト 不優 ト 不思 ト 不思 トー 温

Формальная постановка задачи экстраполяции исходной функции

$$
\widetilde{f}(x), x \in [A, a) :
$$

$$
\begin{cases}\n\widetilde{f}(x) \in C^k((A, a) \cup (b, B)), \\
\widetilde{f}^{(i)}(a) = f^{(i)}(a), \\
\widetilde{f}^{(i)}(A) = 0, \quad (i = 0, 1, ..., k) \\
\widetilde{f}^{(i)}(b) = f^{(i)}(b), \\
\widetilde{f}^{(i)}(B) = 0.\n\end{cases}
$$

Д. А. Ямковой, ИМКН Екатеринбург, 2015 Стр. 9 из 43

э

 $299$ 

イロメ イ部メ イミメ イモメー

Формальная постановка задачи экстраполяции исходной функции

Если функция  $f$  задана на равномерной сетке  $\{x_i\}_{i=0}^m$  только значениями  $\{f_i\}_{i=0}^m$ , то

$$
\begin{cases}\n\widetilde{f}(x) \in C^k((A, a) \cup (b, B)),\n\widetilde{f}(a) = f_0, \widetilde{f}^{(i)}(a) = \frac{\Delta_i f(a)}{h^i},\n\widetilde{f}(A) = 0, \widetilde{f}^{(i)}(A) = 0, \quad (i = 1, 2, ..., k)\n\widetilde{f}(b) = f_m, \widetilde{f}^{(i)}(b) = \frac{\nabla_i f(b)}{h^i},\n\widetilde{f}(B) = 0, \widetilde{f}^{(i)}(B) = 0.\n\end{cases}
$$

Д. А. Ямковой, ИМКН Екатеринбург, 2015 Стр. 10 из 43

K ロ ▶ K 個 ▶ K 할 ▶ K 할 ▶ 이 할 → 이 있어

#### Экстраполяция с помощью многочленов Эрмита

$$
H_{2k+1}(x) = (x - A)^{k+1} \left[ \sum_{j=0}^{k} f^{(j)}(a) \frac{(x - a)^j}{j!} \left[ \sum_{m=0}^{k-j} (-1)^m C_{k+m}^k \right] \right]
$$

$$
\cdot (a - A)^{-(m+k+1)} (x - a)^m \Bigg] \Bigg], \ x \in [A, a).
$$

Д. А. Ямковой, ИМКН Екатеринбург, 2015 Стр. 11 из 43

K ロ ▶ K @ ▶ K 할 ▶ K 할 ▶ ... 할 ... 900

#### Экстраполяция с помощью многочленов Эрмита

$$
f(x) = \cos(x), \ k = 5.
$$

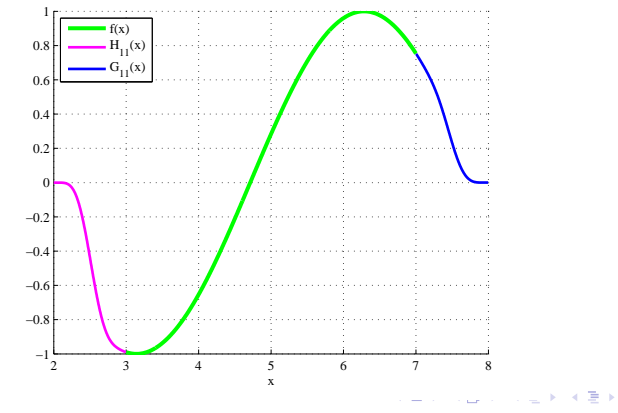

Д. А. Ямковой, ИМКН Екатеринбург, 2015 Стр. 12 из 43

 $299$ 

 $L_{2k+1}(x)$  - многочлен Лагранжа, который в  $2k+2$  точках

$$
\widetilde{x}_0 := A - kh, \qquad \widetilde{x}_{k+1} := x_0,
$$
  

$$
\widetilde{x}_1 := A - (k-1)h, \quad \widetilde{x}_{k+2} := x_1,
$$
  
...  

$$
\widetilde{x}_k := A, \qquad \widetilde{x}_{2k+1} := x_k.
$$

Д. А. Ямковой, ИМКН Екатеринбург, 2015 Стр. 13 из 43

**KORK EXTERNS ON ABY** 

#### принимает соответственно значения

$$
\widetilde{f}_0 := 0, \quad \widetilde{f}_{k+1} := f_0,
$$
  
\n
$$
\widetilde{f}_1 := 0, \quad \widetilde{f}_{k+2} := f_1,
$$
  
\n...  
\n
$$
\widetilde{f}_k := 0, \quad \widetilde{f}_{2k+1} := f_k.
$$

Д. А. Ямковой, ИМКН Екатеринбург, 2015 Стр. 14 из 43

K ロ ▶ K 個 ▶ K 할 ▶ K 할 ▶ 이 할 → 이 있어

$$
L_{2k+1}(x) = \sum_{i=0}^{k} f_i \prod_{j=0, j \neq i+k+1}^{2k+1} \frac{x - \widetilde{x}_j}{\widetilde{x}_{i+k+1} - \widetilde{x}_j}, \ x \in [A, a).
$$

Д. А. Ямковой, ИМКН Екатеринбург, 2015 Стр. 15 из 43

 $-990$ 

イロト 不優 ト 不思 ト 不思 トー 温

$$
f(x) = \ln(x+3) - 1.155, \ k = 6.
$$

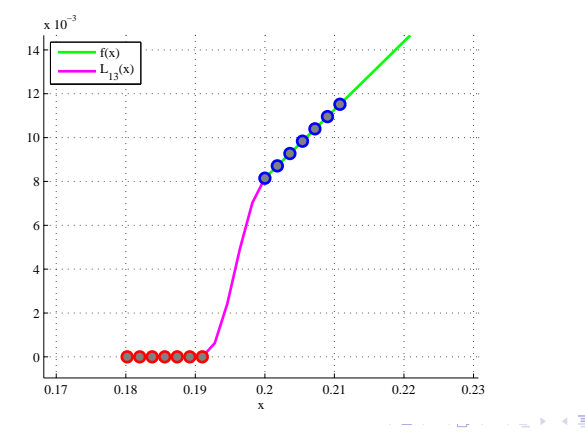

Д. А. Ямковой, ИМКН Екатеринбург, 2015 Стр. 16 из 43

 $290$ 

 $L_{2k+1}(x), x \in [A, a):$ 

$$
\begin{cases}\nL_{2k+1}(x) \in C^k(A, a), \\
L_{2k+1}(a) = f(a), \quad \frac{\nabla_i L_{2k+1}(a)}{h^i} = \frac{\Delta_i f(a)}{h^i} + O(h), \ (i = 1, 2, ..., k) \\
L_{2k+1}(A) = 0, \ \frac{\Delta_i L_{2k+1}(A)}{h^i} = O(h).\n\end{cases}
$$

Д. А. Ямковой, ИМКН Екатеринбург, 2015 Стр. 17 из 43

 $QQ$ 

K ロ X K 個 X K 평 X K 평 X 시 평

$$
f_i = \cos(x_i) \cdot e^{x_i}, \ i = 0, 1, ..., 1000; \ k = 4
$$

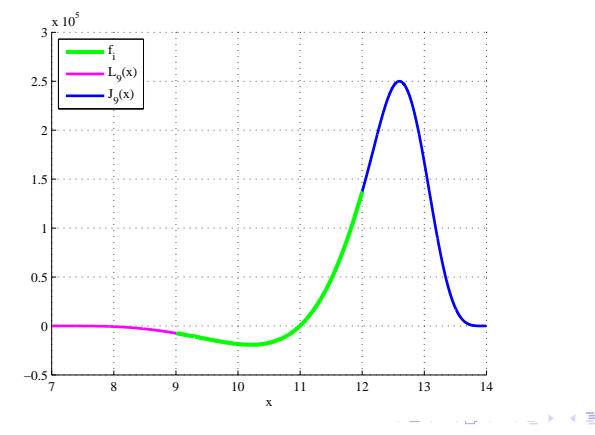

Д. А. Ямковой, ИМКН Екатеринбург, 2015 Стр. 18 из 43

 $\Omega$ 

# Кривая Безье Кривая Безье - параметрическая кривая, задаваемая выражением  $\mathbf{B}(t) = \sum_{n=1}^{n}$  $i=0$  ${\sf P}_i \cdot b_{n,i}(t), \ t \in [0,1]$ где  $b_{n,i}(t) = C_n^i t^i (1-t)^{n-i}$ ,  ${\sf P}_i = (({\sf P}_i)_x,({\sf P}_i)_y) \in \mathbb{R}^2$ .

Д. А. Ямковой, ИМКН Екатеринбург, 2015 Стр. 19 из 43

K ロ ▶ K @ ▶ K 할 ▶ K 할 ▶ ... 할 ... 900

#### Опорные точки

$$
\{\mathbf Q_i\}_{i=0}^{2k+1} : \ \forall j \ 1 \le j \le k
$$

$$
\begin{cases}\n\mathbf{Q}_{2k+1} := (a, f(a)),\n\mathbf{Q}_0 := (A, 0),\n\mathbf{Q}_{2k+1-j} := (a - jh, \sum_{i=0}^{j-1} (-1)^{i-j} C_j^i [f(a + (j - i)h) - ( \mathbf{Q}_{2k+1-i} )_y ] + f(a)),\n\mathbf{Q}_j := (A + jh, 0).\n\end{cases}
$$

Д. А. Ямковой, ИМКН Екатеринбург, 2015 Стр. 20 из 43

 $299$ 

 $\equiv$ 

メロメ メ都 メメ きょうくぼ メー

$$
f(x) = \cos(x), \ k = 5.
$$

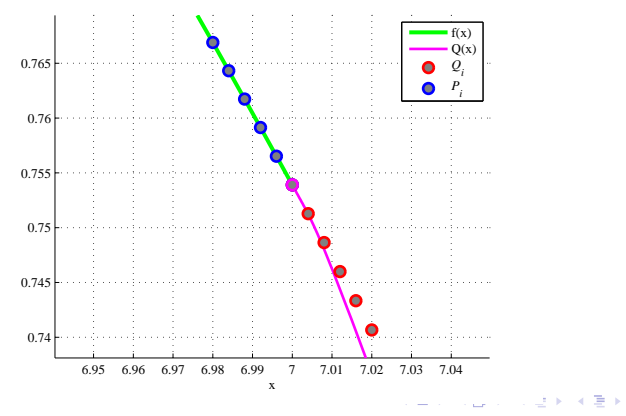

Д. А. Ямковой, ИМКН Екатеринбург, 2015 Стр. 21 из 43

 $290$ 

$$
f(x) = \cos(x), \ k = 5.
$$

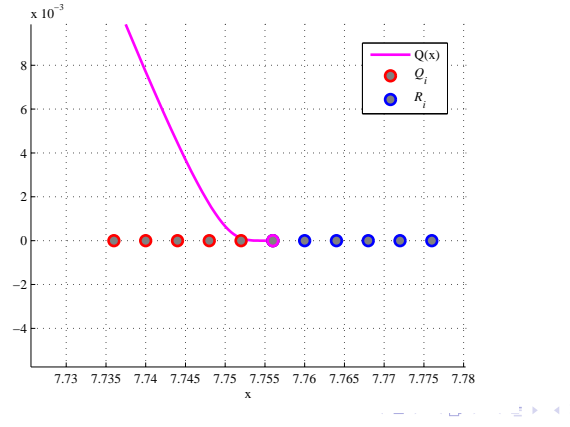

Д. А. Ямковой, ИМКН Екатеринбург, 2015 Стр. 22 из 43

 $299$ 

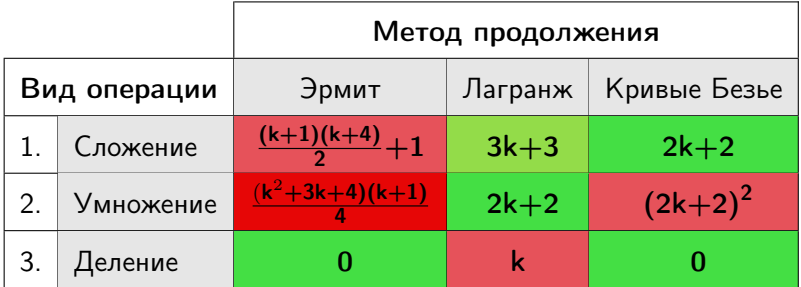

Количество операций при подсчете функции продолжения в одной точке.

Д. А. Ямковой, ИМКН Екатеринбург, 2015 Стр. 23 из 43

 $QQ$ 

 $A \cap B \rightarrow A \cap B \rightarrow A \cap B \rightarrow A \cap B \rightarrow A \cap B$ 

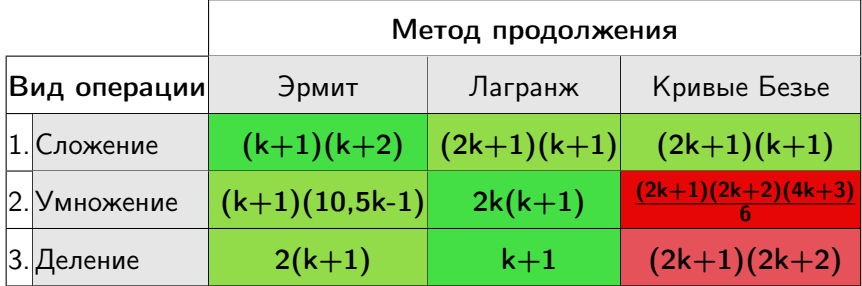

Количество предварительных операций.

Д. А. Ямковой, ИМКН Екатеринбург, 2015 Стр. 24 из 43

**KORK EXTERNS ON ABY** 

$$
f_i = \ln(x_i + 3), \ i = 0, 1, ..., 1000; k = 8.
$$

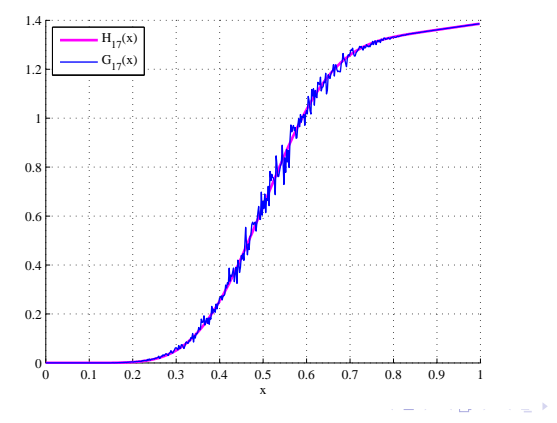

Д. А. Ямковой, ИМКН Екатеринбург, 2015 Стр. 25 из 43

 $290$ 

График функции  $||L_{17} - H_{17}||_{C[0,1]}.$ 

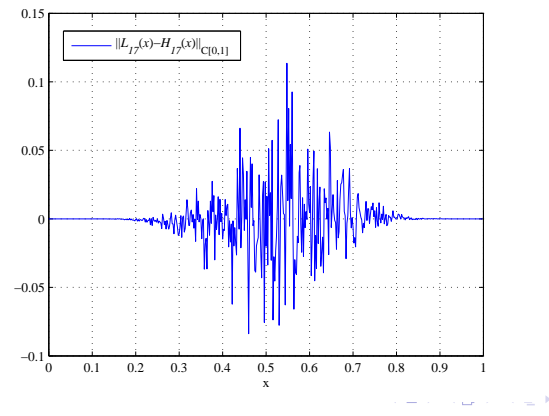

Д. А. Ямковой, ИМКН Екатеринбург, 2015 Стр. 26 из 43

 $\Omega$ 

График функции  $||L_{2k+1}(x) - H_{2k+1}(x)||_{C[0,1]}$  при k=1,...,20.

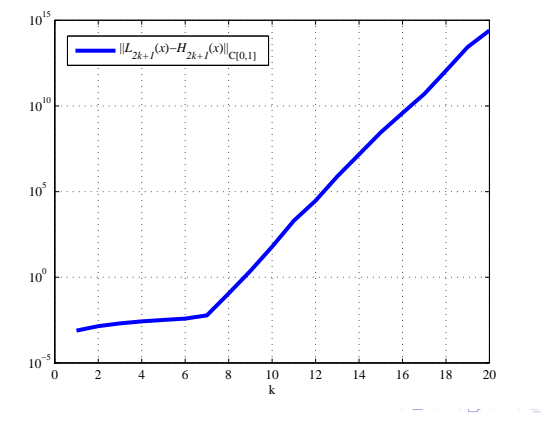

Д. А. Ямковой, ИМКН Екатеринбург, 2015 Стр. 27 из 43

 $\Omega$ 

#### Выбор A, B. Вариант 1 эмпирического выбора

$$
a-A=\bigg[\frac{|f(a)|}{h}\bigg]h \Longrightarrow A:=a-\bigg[\frac{|f(a)|}{h}\bigg]h,
$$

$$
B - b = \left[\frac{|f(b)|}{h}\right]h \Longrightarrow B := b + \left[\frac{|f(b)|}{h}\right]h.
$$

Д. А. Ямковой, ИМКН Екатеринбург, 2015 Стр. 28 из 43

÷.  $-990$ 

イロト イ部ト イ君ト イ君トー

#### Выбор A, B. Вариант 1 эмпирического выбора

$$
f_i = x_i^3, \ i = 0, 1, ..., 1000.
$$

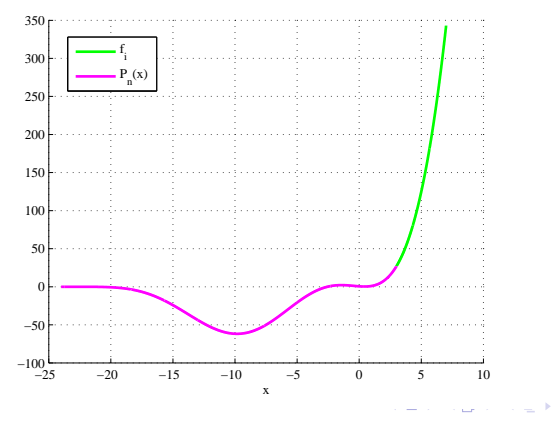

Д. А. Ямковой, ИМКН Екатеринбург, 2015 Стр. 29 из 43

 $\Omega$ 

#### Выбор A, B. Вариант 2 эмпирического выбора

$$
a - A = \left[\frac{|f(a)|}{M_f}\right]h \Longrightarrow A := a - \left[\frac{|f(a)|}{M_f}\right]h,
$$

$$
B - b = \left[\frac{|f(b)|}{M_f}\right]h \Longrightarrow B := b + \left[\frac{|f(b)|}{M_f}\right]h,
$$

где  $M_f=\frac{1}{m}$  $\frac{1}{m}\sum_{j=0}^{m-1}|\Delta_1 f(x_i)|,\;h-$ шаг сетки.

Д. А. Ямковой, ИМКН Екатеринбург, 2015 Стр. 30 из 43

KID KARA KE KIEK LE YO QO

#### Выбор A, B. Вариант 2 эмпирического выбора

$$
f_i = x_i^3, \ i = 0, 1, ..., 1000.
$$

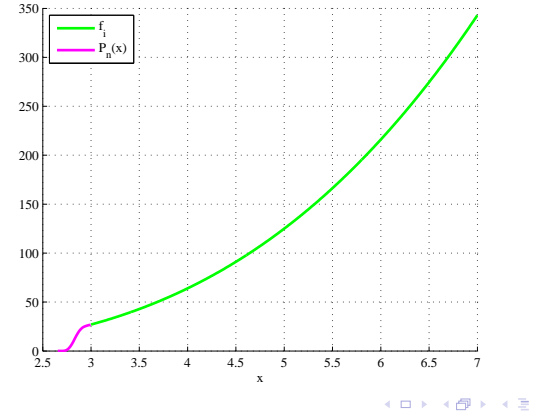

 $-$ <sup>n-11</sup> om I i ∡ ∴ ∧ i ⊥ u

1

Д. А. Ямковой, ИМКН Викора (Битанинбург, 2015 году) Стр. 31 из 43

 $290$ 

## Выбор A, B. Вариант 3 оптимального выбора A, B

$$
||F_{A,B}^{(k)}||_{C(-\infty,+\infty)} \leq ||f^{(k)}||_{C[a,b]}.
$$

Д. А. Ямковой, ИМКН Екатеринбург, 2015 Стр. 32 из 43

#### Выбор A, B. Вариант 3 оптимального выбора A, B

Если  $f(x)$  ищем с помощью интерполяционных многочленов Эрмита то условия на  $F_{A,B}(x)$  превратятся в

$$
F_{A,B}(x) : \begin{cases} ||H_n^{(k)}||_{C[A,a]} \leq ||f^{(k)}||_{C[a,b]}, \\ ||G_n^{(k)}||_{C[b,B]} \leq ||f^{(k)}||_{C[a,b]}.\end{cases}
$$

Д. А. Ямковой, ИМКН Екатеринбург, 2015 Стр. 33 из 43

K ロ ▶ K @ ▶ K 할 ▶ K 할 ▶ ... 할 ... 900

#### Выбор А, В. Случай Эрмитова продолжения при  $k=1$

$$
H_3(x) = (x - A)^2 \left[ f(a) \left[ \frac{1}{(a - A)^2} - \frac{2(x - a)}{(a - A)^3} \right] + f'(a)(x - a) \left[ \frac{1}{(a - A)^2} \right] \right].
$$

Без ограничения обцности 
$$
a = 0
$$
,  
\n
$$
H_3'(x) = \frac{(A-x)[-6f(0)x + Af'(0)(A-3x)]}{A^3}.
$$

Д. А. Ямковой, ИМКН Екатеринбург, 2015 Стр. 34 из 43

目

 $299$ 

メロト メ都 トメ きょ メ きょう

#### Выбор А, В. Случай Эрмитова продолжения при  $k=1$

$$
||H_3'||_{C[A,0]} = \max_{x \in [A,0]} |H_3'(x)| = \max\{|H_3'(0)|, |H_3'(A)|, |H_3'(x_{crit})|\} =
$$
  
= 
$$
\max\{|f'(0)|, 0, |H_3'(x_{crit})|\} = \max\{|f'(0)|, |H_3'(x_{crit})|\},
$$

$$
\text{ rq} = x_{crit} = \frac{3Af(0) + 2A^2f'(0)}{6f(0) + 3Af'(0)}, A \neq -\frac{2f(0)}{f'(0)}.
$$

Д. А. Ямковой, ИМКН Екатеринбург, 2015 Стр. 35 из 43

### Выбор А, В. Случай Эрмитова продолжения при  $k=1$

Рассмотрим служ
$$
f'(0)f(0) < 0
$$
:

$$
||H_3'||_{C[A,0]} \leq ||f'||_{C[0,b-a]} \Leftrightarrow \max\{|f'(0)|, |H_3'(x_{crit})|\} \leq ||f'||_{C[0,b-a]} \Leftrightarrow
$$

$$
\Leftrightarrow |H_3'(x_{crit})| \leq ||f'||_{C[0,b-a]} \Leftrightarrow
$$

$$
\left|\frac{(Af'(0) + 3f(0))^2}{3A(2f(0) + Af'(0))}\right| \leq ||f'||_{C[0,b-a]}.
$$

Д. А. Ямковой, ИМКН Екатеринбург, 2015 Стр. 36 из 43

#### Выбор А, В. Случай Эрмитова продолжения при  $k = 1$

Решением неравенства будет множество  $(-\infty, A_1]$ , где

$$
A_1 = 3 \frac{f(0)(f'(0) - ||f'||_{C[0,b-a]})}{f'(0)(3||f'||_{C[0,b-a]} - f'(0))} - \frac{|f(0)|\sqrt{||f'||_{C[0,b-a]}(||f'||_{C[0,b-a]} + f'(0))}}{f'(0)(3||f'||_{C[0,b-a]} - f'(0))}.
$$

Д. А. Ямковой, ИМКН Екатеринбург, 2015 Стр. 37 из 43

Таблица сравнения затрат по времени и погрешностей при

использовании всплесков Добеши.

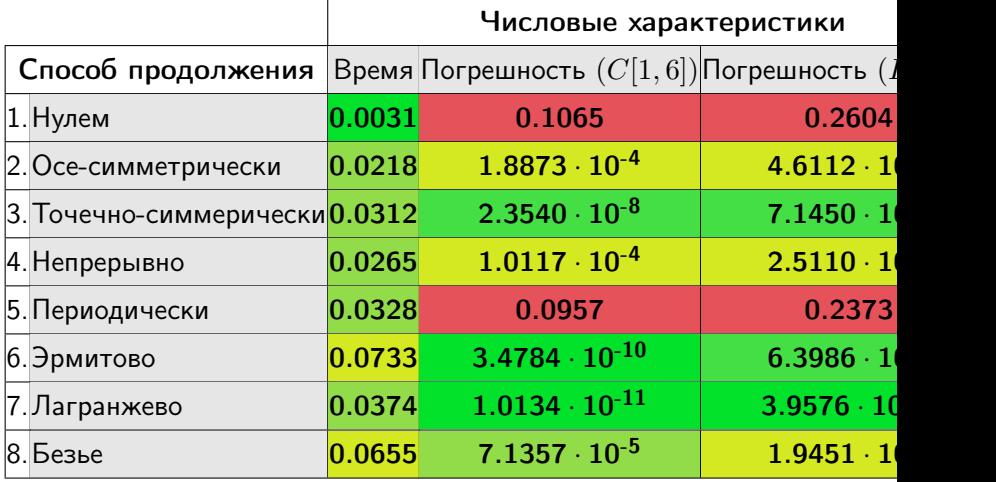

Д. А. Ямковой, ИМКН Екатеринбург, 2015 Стр. 38 из 43

Таблица сравнения затрат по времени и погрешностей при

использовании всплесков Добеши.

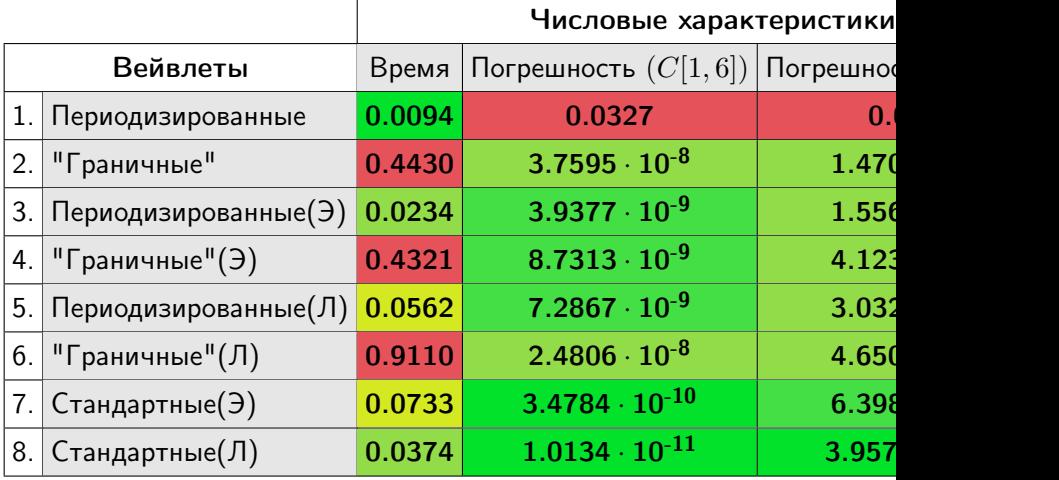

Д. А. Ямковой, ИМКН Екатеринбург, 2015 Стр. 39 из 43

Таблица сравнения затрат по времени и погрешностей при использовании койфлетов.

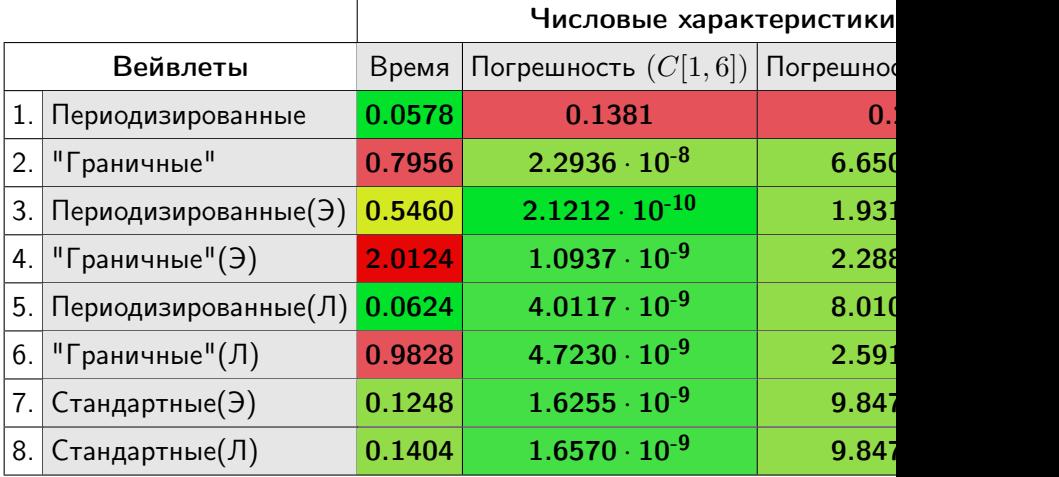

Д. А. Ямковой, ИМКН Екатеринбург, 2015 Стр. 40 из 43

K ロ ▶ K 個 ▶ K 할 ▶ K 할 ▶ 이 할 → 이 있어

#### Перспективы

- Перспектива 1
- Перспектива 2
- Перспектива 3
- Перспектива 4
- Перспектива 5

Д. А. Ямковой, ИМКН Екатеринбург, 2015 Стр. 41 из 43

 $299$ 

 $A \cup B$   $A \cup B$   $B \cup A \cup B$   $B \cup A \cup B$ 

#### Результаты работы

 $P$ езультат 1

- Результат 2
- Результат 3

Результат 4

Д. А. Ямковой, ИМКН Екатеринбург, 2015 Стр. 42 из 43

э

 $299$ 

イロト イ部 トメ ヨト メ ヨト

Спасибо за внимание!

Д. А. Ямковой, ИМКН Екатеринбург, 2015 Стр. 43 из 43

K ロ ▶ K 個 ▶ K 聖 ▶ K 聖 ▶ │ 聖 │ Ю Q Q